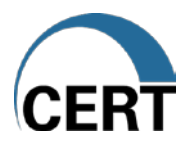

## Steps in the Process for Becoming an Authorized User

Computer security incident response teams who apply for authorization to use the "CERT" mark in their names can expect to follow this process.

- 1. The CSIRT completes the qualification form.
- 2. CERT staff review the qualification form.
- 3. SEI legal staff creates a license agreement and sends it to the CSIRT.
- 4. CERT staff review the CSIRT's website to ensure it meets the [Guidelines for Use of](http://www.cert.org/csirts/authorized_guidelines.pdf)  ["CERT"](http://www.cert.org/csirts/authorized_guidelines.pdf) (http://www.cert.org/csirts/authorized\_guidelines.pdf). CERT staff will coordinate any changes that need to be made with the CSIRT team.
- 5. CSIRT staff sign hard copies of the agreement and return it to the SEI legal team.
- 6. The signed agreement is presented to CMU for their signature.
- 7. The agreement is executed after CMU signs it and sent to CERT staff who post the CSIRT name and website link to th[e Authorized Users of "CERT" web page](http://www.cert.org/csirts/cert_authorized.html) (http://www.cert.org/csirts/cert\_authorized.html).
- 8. The CSIRT can add the graphic located at http://www.cert.org/csirts/cert\_authorized.html to its website.

Note: In some instances, the CERT trademark is not registered in the requesting CSIRT team's country. When this occurs, there can be a significant delay in the licensing process. The requesting team will be notified if the mark is not registered in their country.